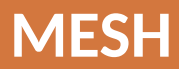

## Содержание

Виды сеток

Отличие между у+ и у\*

Насколько мелкой должна быть сетка?

**Inflation Layers** 

Программы для генерации сеток

Полезные ссылки

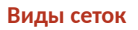

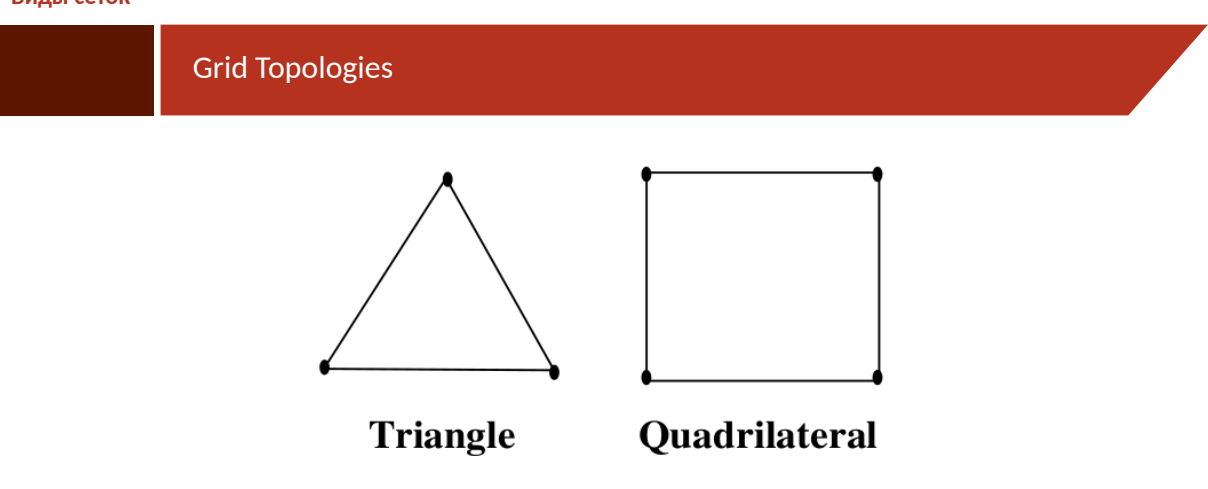

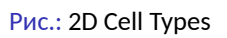

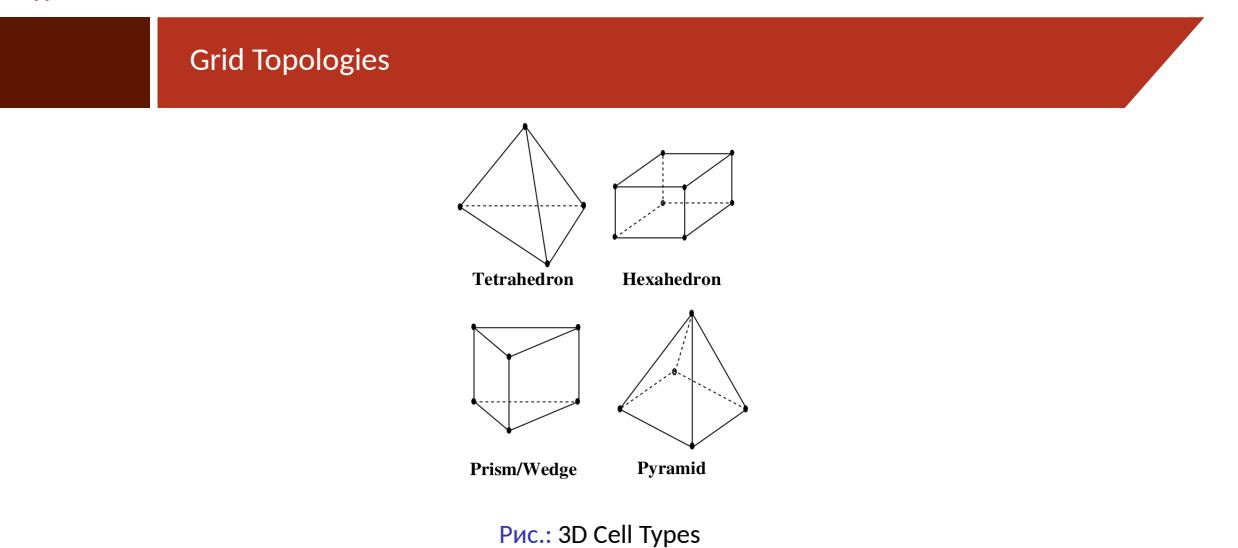

# **Grid Topologies**

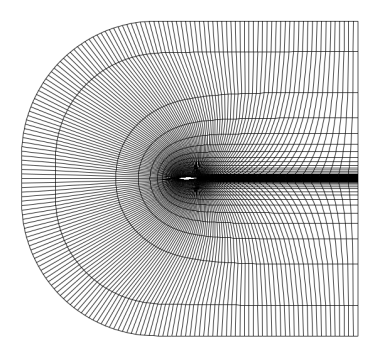

Puc.: Structured Quadrilateral Grid for an Airfoil

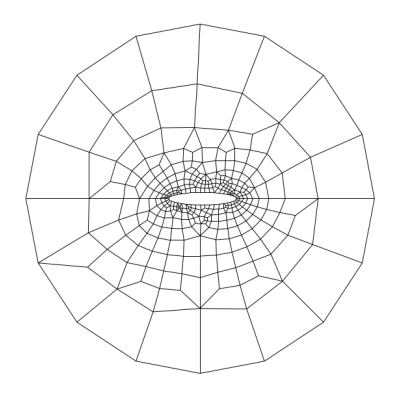

Рис.: Unstructured Quadrilateral Grid

MESH (Mesh)

# **Grid Topologies**

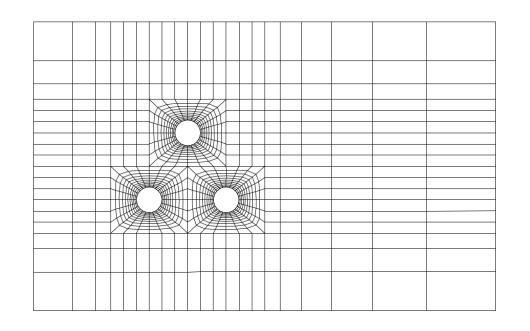

Рис.: Multiblock Structured Quadrilateral Grid

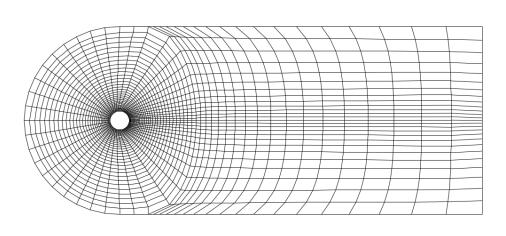

Рис.: О-Type Structured Quadrilateral Grid

## **Grid Topologies**

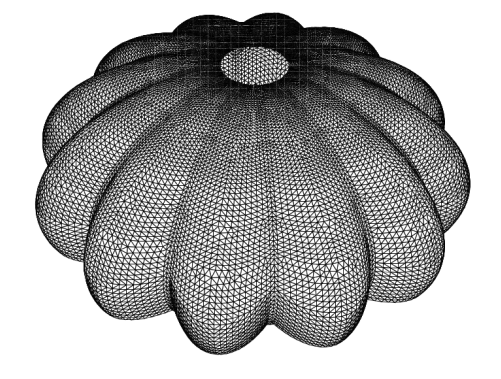

Рис.: Parachute Modeled With Zero-Thickness Wall

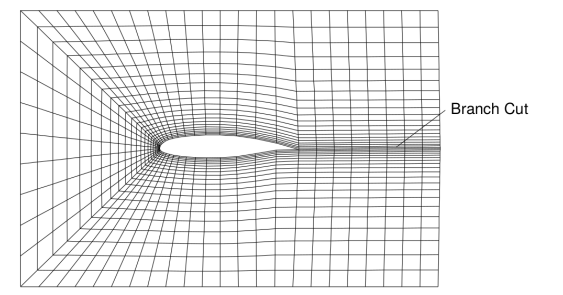

Рис.: C-Type Structured Quadrilateral Grid

MESH (Mesh)

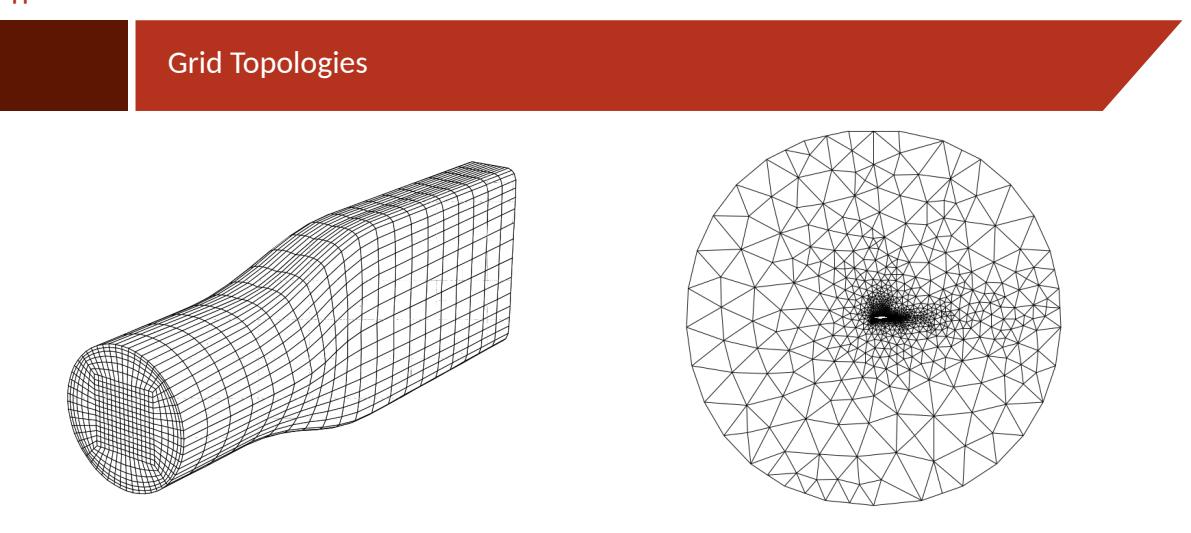

Рис.: 3D Multiblock Structured Grid

Рис.: Unstructured Triangular Grid for an Airfoil

MESH (Mesh)

 $8/42$ 

## **Grid Topologies**

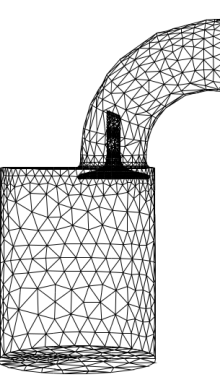

Рис.: Unstructured Tetrahedral Grid

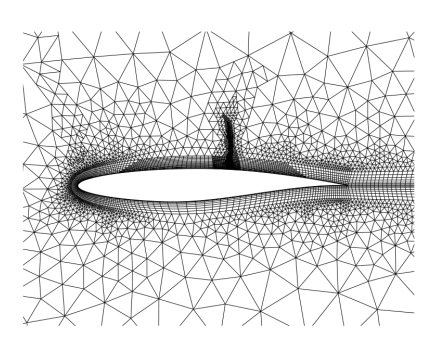

Рис.: Hybrid Triangular/Quadrilateral Grid with Hanging Nodes

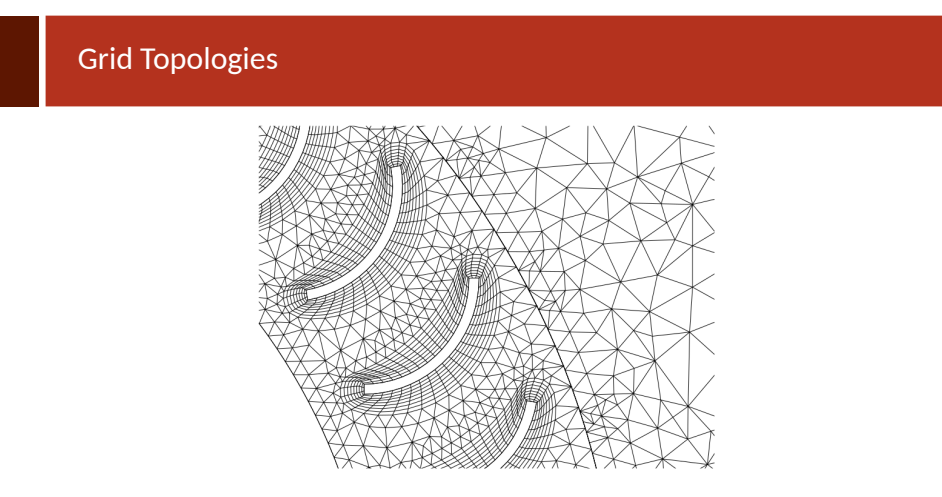

Puc.: Non-Conformal Hybrid Grid for a Rotor-Stator Geometry

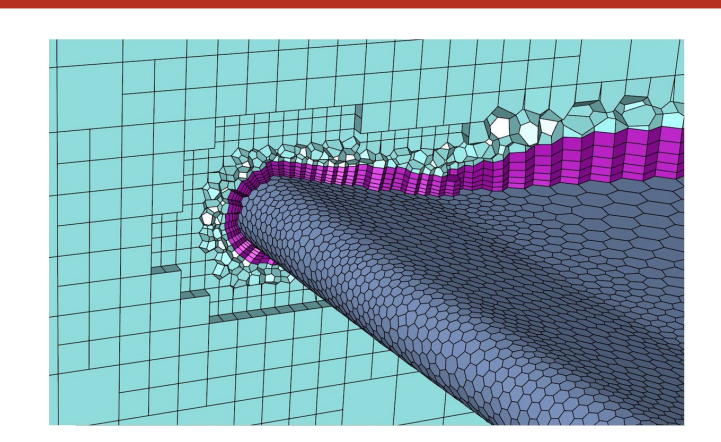

Мозаичная полиэдральная сетка

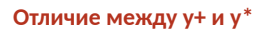

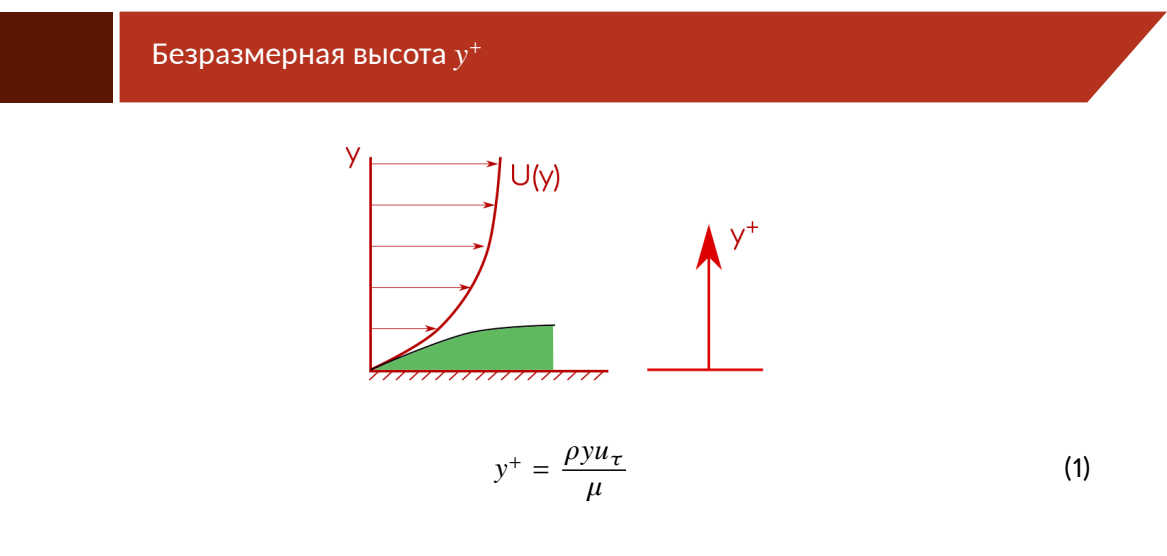

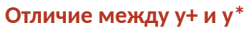

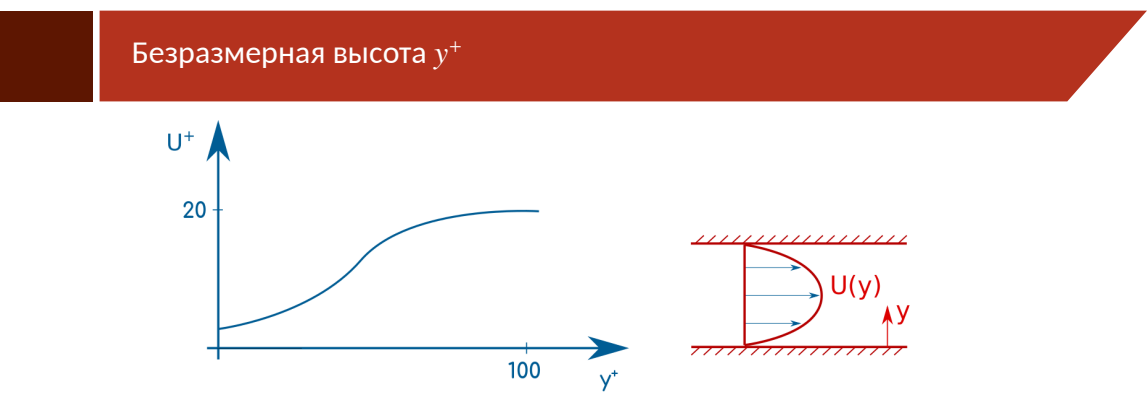

• Экспериментальные данные и DNS говорят об универсальной форме развитого пограничного слоя. Это можно использовать для проверки развития пограничного слоя в CFD.

$$
u_{\tau}
$$
\n
$$
y^{+} = \frac{\rho y u}{\mu}
$$
\n(2)

- ▶ Какую скорость использовать в качестве масштаба?
- Скорость на стенке равна нулю  $u_w = 0$ .
- $\blacktriangleright$  В основном потоке  $u_{\infty}$ , не имеет связи с пограничным слоем, за исключением  $Re_d$ .
- ▶ Используют скорость  $u_{\tau}$ , основанную на напряжении сдвига или турбулентной кинетической энергии:

$$
u_{\tau} = \sqrt{\tau_w / \rho} = \sqrt{C_{\mu}^{1/2} k_P}
$$
 (3)

 $15/42$ 

$$
u_{\tau}
$$

- ▶ Когда  $u_{\tau}$  вычисляется по  $\tau_w$  используется  $y^+$ .
- $\blacktriangleright$  Когда  $u_{\tau}$  вычисляется по  $k_p$  используется  $y^*$ .

$$
y^{+} = \frac{\rho y \sqrt{\tau_{w}/\rho}}{\mu} \tag{4}
$$

$$
y^* = \frac{\rho y \sqrt{C_{\mu}^{1/2} k_P}}{\mu} \tag{5}
$$

- используется исторически для пограничного слоя на пластине, т.к.  $\tau_w$  можно оценить из перепада давления.
- т.к. имеется два уравнения и два неизвестных:

$$
y^{+} = \frac{\rho y \sqrt{\tau_{w}/\rho}}{\mu}
$$
 (6)

$$
\frac{\tau_w}{\rho} = \nu \left( \frac{y^+}{1/\kappa \log(Ey^+)} \right) \frac{u_P}{y_P} \tag{7}
$$

• Нужны итерации для каждой ячейки пограничного слоя, что дорого в плане вычислений.

$$
y^+
$$

• Итерационная схема:

$$
\nu \left( \frac{y^+}{1/\kappa \log(Ey^+)} \right) \frac{u_P}{y_P} - \left( \frac{y^+ \nu}{y_P} \right)^2 = 0 \tag{8}
$$

• После преобразований:

 $\frac{u_{P} y_{P} \kappa}{\nu} - y^{+} \log \left( E y^{+} \right) = 0$  $(9)$ 

$$
f(y^+) = 0 \tag{10}
$$

- ► В точке торможения или отрыва  $\tau_w = 0 \Rightarrow y^+ = 0$
- Лаундер и Сполдинг предложили в общем виде использовать  $y^*$  (не только плоская пластина).
- ▶ В большинстве случаев  $y^+ \sim y^*$

$$
y^* = \frac{\rho y \sqrt{C_{\mu}^{1/2} k_P}}{\mu} \tag{11}
$$

$$
\frac{\tau_w}{\rho} = \nu \left( \frac{y^*}{1/\kappa \log(Ey^*)} \right) \frac{u_P}{y_P}
$$
\n(12)

• Итерации не требуются! Вычисляем  $y^*$  используя  $k_P$ , затем  $\tau_w$ .

MESH (Mesh)

**• Вычисляем**  $\tau_w$ 

$$
\nu_{w} = \begin{cases} \nu, & y^{+} < 11.25\\ \nu \frac{1}{\kappa} \log \left( E y^{+} \right) & y^{+} > 11.25 \end{cases}
$$
(13)

- Вычисляем кинематическую вязкость на стенке:
- **•** Вычисляем  $y^+$  и  $y^*$ .

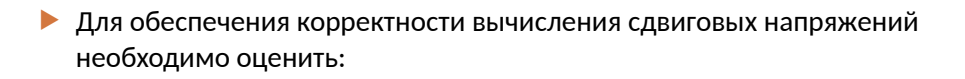

$$
y^{+} : \begin{cases} y^{+} < 5 \\ 30 < y^{+} < 200, \end{cases}
$$
вязкий подслой (15)

$$
y_{p}
$$
\n
$$
y_{p}
$$
\n
$$
u_{\tau} = \sqrt{\tau_{w}/\rho} = \sqrt{C_{\mu}^{1/2}k_{P}}
$$

 $\tau_{w}$ 

 $(16)$ 

 $(17)$ 

- $\blacktriangleright$  Насколько мелкой должна быть ячейка  $y_P$ ?
- $\blacktriangleright$   $\tau_w$  ещё неизвестно.
- Первоначальное предположение: рассмотрим плоскую пластину:

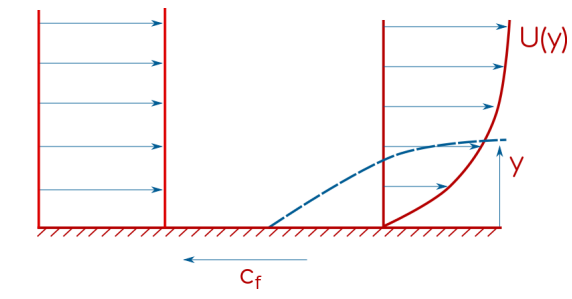

- 1. Вычисляем  $Re_L = \frac{\rho uL}{\mu}$ .
- 

2. Вычисляем<br>  $c_f = [2 \log_{10}(Re_L) - 6.5]^{-2.3}$  или по другой формуле, наиболее соответствующей расчётному случаю.

- 3. Вычисляем  $\tau_w = \left(\frac{1}{2}\rho u^2\right)c_f.$
- 4.  $u_{\tau} = \sqrt{\tau_w / \rho}$ .
- 5.  $y_P = \frac{y^+ \mu}{\rho u_\tau}$
- 6.  $y_P = y_H/2$
- YH A
- Это начальное приближение.
- Далее в процессе расчёта уменьшаем сетку, если необходимо.

## Overview

- Для чего использовать сжатие в CFD?
- ▶ Как выбрать необходимое количество слоёв  $N$  и степень сжатия  $G$ ?
- Почему объём переходных ячеек от последнего слоя со сжатием к ядру потока должен быть маленьким?

- В СFD переменные потока изменяются линейно от ячейки к ячейке.
- В областях с большими градиентами скорости, температуры и т.п. необходима мелкая сетка, чтобы корректно разрешить данные градиенты.

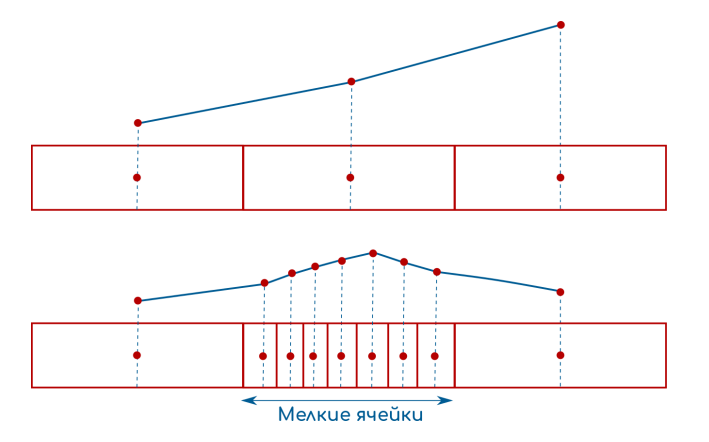

▶ Пограничный слой:  $\displaystyle{\frac{\partial U}{\partial x}\ll \frac{\partial U}{\partial y}}$  $\partial y$ 

- ▶ Для разрешения градиентов размер ячеек должен быть меньше по нормали к стенке, чем вдоль неё (RANS).
- ▶ В реальных геометриях чаще всего неструктурированные сетки.
- ▶ Данные сетки достаточно крупны вблизи стенок.
- **Можно использовать Inflation Layres (Prism Layers) по неструктурированной** сеткой.
- **Мешеры часто строят Inflation Layer автоматически. Задаются:** 
	- **Высота первого слоя**  $y_H$ .
	- $\blacktriangleright$  Число слоёв  $N$ .
	- $\blacktriangleright$  Сжатие-геометрический рост  $G$ .

Высота первого слоя  $\overline{y_H}$ 

- $\blacktriangleright$  Задаётся значением  $y^+$ .
- Предыдущий раздел лекции.

## Общая высота слоя

 $\blacktriangleright$   $\delta$  пограничного слоя должна полностью помещаться внутри Inflation Layer.

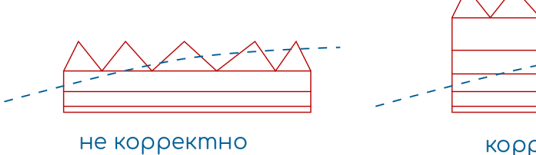

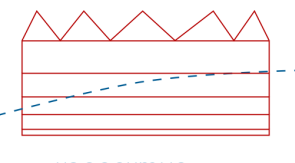

корректно

- ⇒ Необходима формула для оценки высоты пограничного слоя.  $\blacktriangleright$
- Затем проверяем лежит ли  $\delta$  внутри Inflation Layer.  $\blacktriangleright$

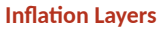

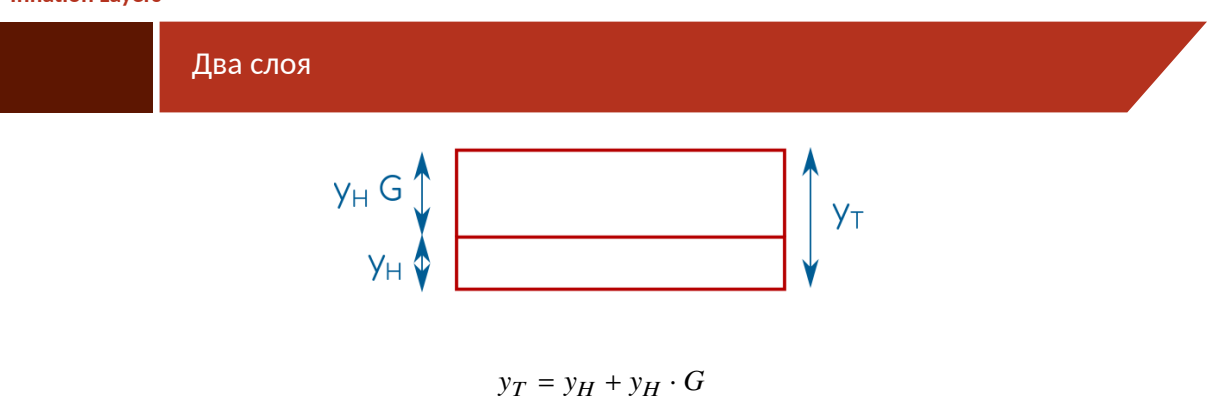

- $\blacktriangleright$   $G$  степень сжатия (геометрический рост).
- $\blacktriangleright$   $G > 1 \Rightarrow$  каждый последующий слой больше предыдущего.

## Три слоя и  $N$  слоёв

$$
y_{T} = y_{H} + y_{H} \cdot G + y_{H} \cdot G^{2}
$$
\n
$$
\Rightarrow \text{A, B, N, C,100}\n\text{A, N, C,100}\n\text{B.}\n\qquad\n\text{C, N} = y_{H} + y_{H} \cdot G + y_{H} \cdot G^{2} + \dots + y_{H} \cdot G^{N-1}
$$
\n
$$
y_{T} = \sum_{k=0}^{N-1} y_{H} \cdot G^{k} = y_{H} \frac{1 - G^{N}}{1 - G} \qquad \forall H \in \mathcal{G}
$$

Имеется две независимые переменные  $G$  и  $N$ .

## Толщина пограничного слоя

 $\blacktriangleright$  Необходимо чтобы  $\delta$  пограничного слоя полностью помещалась внутри **Inflation Layer.** 

$$
\delta = y_T
$$

$$
\delta = y_H \frac{1 - G^N}{1 - G}
$$

## Толщина пограничного слоя

• Можно использовать эмпирические соотношения для  $\delta$ . На пример Cendel и Cimbala(2006):

$$
\delta = \frac{4.91L}{\sqrt{Re_L}}, Re_L < 5 \cdot 10^5
$$

$$
\delta = \frac{0.38L}{Re_L^{1/5}}, Re_L > 5 \cdot 10^5
$$

• или другие.

Количество слоёв

• В первом приближении можно принять:

$$
N>10, y^+\sim 30
$$

$$
N>25, y^+\sim 1
$$

 $\blacktriangleright$  Теперь можно решить уравнение относительно  $G$ :

$$
y_H \frac{1-G^N}{1-G} - \delta = 0
$$

- ▶ Метод Ньютона-Рифсона/бисекций.
- $\blacktriangleright$  Получим  $G$  для максимального значения отношения роста. В расчётах нужно будет уменьшить.
- $\blacktriangleright$  Проверка сетки. В постобработчике можно отобразить поле  $y^+$ . Если  $y^+$ слишком большое, то необходимо уменьшить  $y_H$ .

▶ Объём последней ячейки в слое должен быть равен объёму ячейки в основном потоке.

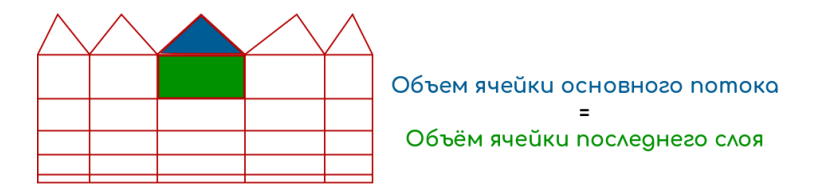

- ▶ Рекомендуется  $1.05 < G < 1.3$ . Сильно большое сжатие может снизить точность расчётов.
- Рекомендуется проводить расчёты одной и той же задачи минимум на трёх сетках с различными  $y_H$  и  $G$  - сеточная сходимость.

- **▶ GAMBIT.** устаревшая программа. Ограничение объём сеток не больше 4 Гб.(Коммерческий)
- **TRELIS CFD.** дальнейшее развитие GAMBIT. (Коммерческий)
- ▶ **Ansys Meshing**. (Коммерческий)
- ▶ **Fluent with Meshing**. (Коммерческий)
- ▶ **Ansys SpaceClaime**. (Коммерческий)
- **ICEM CFD.** (Коммерческий)
- ▶ GMESH. https://gmsh.info (Свободный)
- ▶ Утилита OpenFOAMa **SnappyHexMesh** свободный "аналог"Fluent with Meshing.
- ▶ LoopyCuts. https://github.com/mlivesu/LoopyCuts (Свободный)
- ▶ HybMesh. https://github.com/kalininei/HybMesh (Свободный)

### **Полезные ссылки**

## Полезные ссылки

- ▶ Сетки в Space Claim
	- $\blacktriangleright$  https://magicdpd.ru/it-is-time-for-spaceclaim-meshing/
	- $\blacktriangleright$  https://magicdpd.ru/fault-tolerant-fluent-mesh/

## ▶ Динамические сетки

 $\blacktriangleright$  https://magicdpd.ru/ansys-fluent-dynamic-mesh-problem/

## ▶ Fluent with Meshing

- $\blacktriangleright$  https://magicdpd.ru/еще-раз-про-ansys-fluent-mosaic/
- $\blacktriangleright$  https://magicdpd.ru/fluid-flow-through-a-y-duct/
- $\blacktriangleright$  https://magicdpd.ru/ansys-fluent-meshing-gui/

### **Полезные ссылки**

Полезные ссылки

### ▶ Качество сетки

- $\blacktriangleright$  https://magicdpd.ru/зачем-orthogonal-quality-для-cfd/
- ▶ https://www.hexalab.net сервис, позволяющий визуализировать и оценивать hex сетки в форматах .mesh и .vtk прямо в браузере.
- ▶ Преобразование форматов сеток
	- ▶ https://magicdpd.ru/\_\_trashed/
	- $\blacktriangleright$  https://magicdpd.ru/feconv-открытый-конвертор-сеточных-формат/